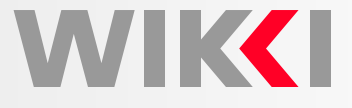

# **OpenFOAM: A User View**

**Hrvoje Jasak**

**h.jasak@wikki.co.uk**

**Wikki Ltd, United Kingdom**

### **Background**

**WIKK** 

#### **Objective**

- Provide basic information about OpenFOAM software from User's viewpoint
	- What is it?
	- How do <sup>I</sup> run it?
	- $\circ$  What capabilities does it have?

### **Topics**

- •OpenFOAM: Executive Overview
- Running OpenFOAM
	- Structure of an OpenFOAM executable
	- $\circ$ OpenFOAM case: data organisation and management
	- Running the solver and viewing results
- Points of interest: why consider OpenFOAM

## **OpenFOAM: Executive Overview**

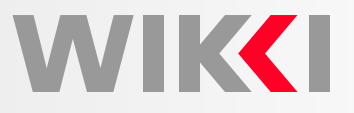

#### What is OpenFOAM?

- **OpenFOAM** is a free-to-use Open Source numerical simulation software with<br>extensive CED and multi shuries aspekilities extensive CFD and multi-physics capabilities
- Free-to-use means using the software without paying for license and support, including **massively parallel computers**: free 10,000-CPU CFD license!
- Software under active development, capabilities mirror those of commercial CFD
- Substantial installed user base in industry, academia and research labs
- • Possibility of extension to non-traditional, complex or coupled physics: Fluid-Structure Interaction, complex heat/mass transfer, internal combustionengines, nuclear

Main Components

- $\bullet$ Discretisation: Polyhedral Finite Volume Method, second order in space and time
- •Lagrangian particle tracking, Finite Area Method (2-D FVM on curved surface)
- •Massive parallelism in domain decomposition mode
- •Automatic mesh motion (FEM), support for topological changes
- •All components implemented in library form for easy re-use
- •Physics model implementation through **equation mimicking**

## **OpenFOAM: Executive Overview**

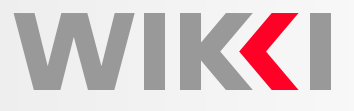

Implementing Continuum Models by Equation Mimicking

- Natural language of continuum mechanics: partial differential equations
- $\bullet$ Example: turbulence kinetic energy equation

$$
\frac{\partial k}{\partial t} + \nabla \bullet (\mathbf{u}k) - \nabla \bullet [(\nu + \nu_t) \nabla k] = \nu_t \left[ \frac{1}{2} (\nabla \mathbf{u} + \nabla \mathbf{u}^T) \right]^2 - \frac{\epsilon_o}{k_o} k
$$

•Objective: **represent differential equations in their natural language**

```
solve(fvm::ddt(k)
+ fvm::div(phi, k)
 - fvm::laplacian(nu() + nut, k)
== nut*magSqr(symm(fvc::grad(U)))
 - fvm::Sp(epsilon/k, k)
);
```
•Correspondence between the implementation and the original equation is clear

### **OpenFOAM: Executive Overview**

Physical Modelling Capability Highlights

- •Basic: Laplace, potential flow, passive scalar/vector/tensor transport
- •Incompressible and compressible flow: segregated pressure-based algorithms
- •Heat transfer: buoyancy-driven flows, conjugate heat transfer
- •Multiphase: Euler-Euler, VOF free surface capturing and surface tracking
- •RANS for turbulent flows: 2-equation, RSTM; full LES capability
- •Pre-mixed and Diesel combustion, spray and in-cylinder flows
- Stress analysis, fluid-structure interaction, electromagnetics, MHD, etc.

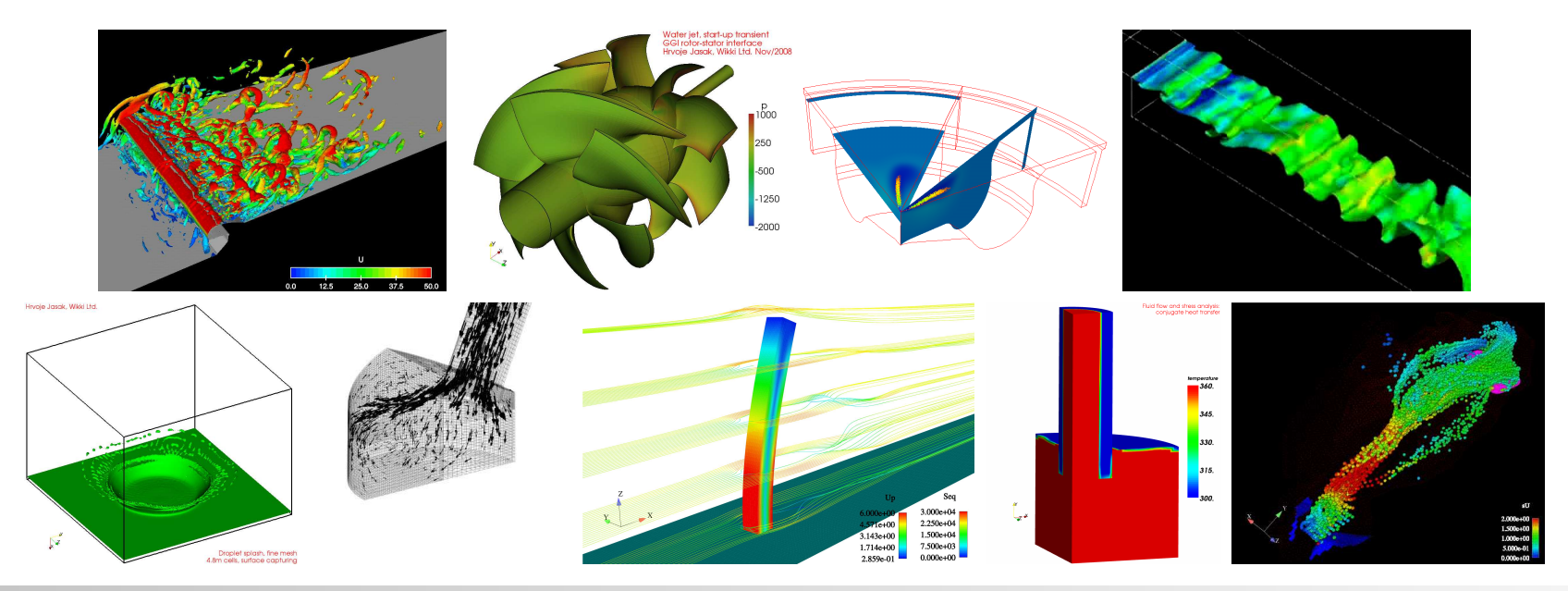

WIK**K**I

## **Running OpenFOAM**

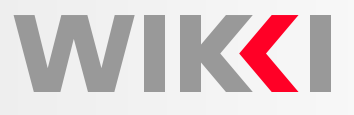

### Structure of OpenFOAM

- OpenFOAM is assembled from components
	- $\circ$  Foundation libraries, containing discretisation, mesh handling etc. in re-usable form. Functionality shared across many application
	- $\circ$  Physical modelling libraries: thermo-physical models (liquids and gasses), viscosity models, turbulence models, chemical reactions interface
	- Utilities: mesh import and manipulation, parallel processing, post processor hook-up (reader module) and data manipulation
	- $\circ$  Customised, purpose-written and optimised executables for each physics segment. All are founded on common components
	- $\circ$  Linkage for user extensions and on-the-fly data analysis

OpenFOAM Executable

- Custom executable for specific physics segment: few 100s of lines of code
- $\bullet$ Easy to read, understand, modify or add further capability
- •Existing code is used as <sup>a</sup> basis for own development: simulation environment
- $\bullet$  Low-level functions, eg. mesh handling, parallelisation, data I/O handledtransparently: no need for special coding at top level

## **Running OpenFOAM**

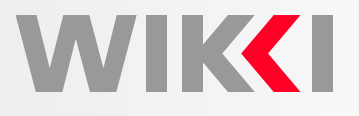

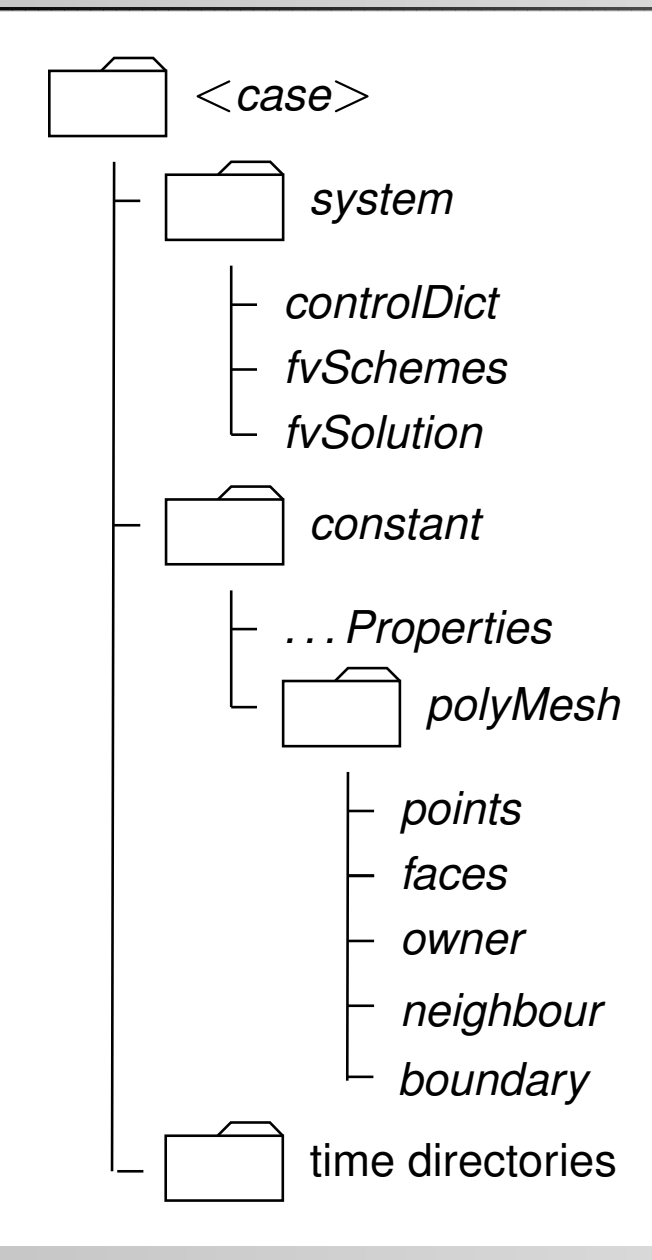

Data Organisation and Management

- Unlike "standard CFD practice", in OpenFOAM case is <sup>a</sup> **directory**: each self-contained piece of heavy-weight data stored in itsown file
- • Light-weight data is presented in **dictionary form**: keyword-valuepairs in free format. It can be changed and re-read during therun: solution steering
- • Mesh data split into components for efficient management of moving mesh cases
- • Time directories contain solutionand derived fields (one per file)
- • Support for compressed I/O: moreefficient I/O and less disk space

## **Running OpenFOAM**

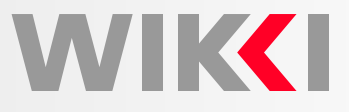

Running OpenFOAM Applications

- Currently, each application is <sup>a</sup> stand-alone executable. Typically, multiple executables are used in <sup>a</sup> single run (pre, solution, data manipulation, graphics, post-processing). More interactivity on the way!
- On-the-fly data analysis can be built into top-level solver
- **Function object hook-up**: allowing user to add own post- or data-manipulationtools without changing top-level code. Executed once per time-step
- Extensions to functionality typically done using **run-time selection tables**: present on all user-defined choice points

Post-Processing

- Sampling, graphing and integral properties tools present as <sup>a</sup> part of foundationlibraries. Example: sampling in space (line, plane) and time
- Consistency with discretisation: post-processing uses the same algorithms as thesolver (eg. gradient calculation)
- Graphical post-processing hook-up: ParaView, Ensight, Fieldview
- "Post-processing" tools may be used in actual CFD, eg. sampling plane LES inlet

### **Point of Interest**

WVIK**KI** 

Why Consider OpenFOAM?

- Open architecture
	- $\,\circ\,\,$  Access to complete source: no secret modelling tricks, no cutting corners
	- $\circ$ Both community-based and professional support available
	- Common platform for new R&D projects: shipping results of research into thehands of <sup>a</sup> customer with no delay
- Low-cost CFD
	- No license cost, portable to any computing platform (IBM Blue Gene)
	- $\circ$  Efficient on massively parallel computers, portable to new comms protocols
- Problem-independent numerics and discretisation
	- $\circ$  Tackle non-standard continuum mechanics problem: looking beyond thecapabilities of commercial CFD
- Efficient environment for complex physics problems
	- $\circ$ Tackling difficult physics is made easier through equation mimicking
	- $\circ$ Utility-level tools readily available: parallelism, moving mesh
	- $\circ$ Track record in non-linear and strongly coupled problems
	- $\circ$ Excellent piece of C++ and software engineering! Decent piece of CFD